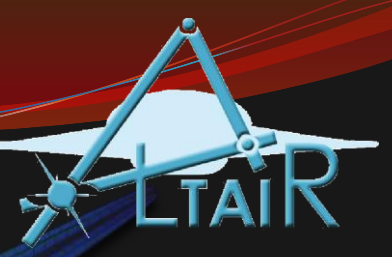

#### Data Structures: Cell Arrays and Structures

Chapter 8

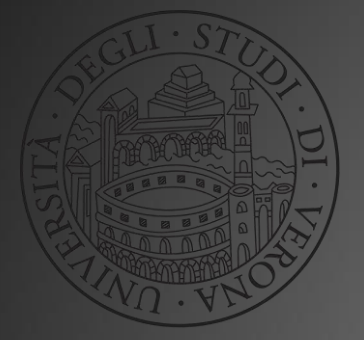

Linguaggio Programmazione Matlab-Simulink (2017/2018)

# Cell Arrays

- A *cell array* is a type of data structure that can store different types of values in its elements
- A cell array could be a vector (row or column) or a matrix
- It is an array, so indices are used to refer to the elements
- One great application of cell arrays: storing strings of different lengths

# Creating Cell Arrays

- The syntax used to create a cell array is curly braces { } instead of [ ]
- $\bullet$  The direct method is to put values in the row(s) separated by commas or spaces, and to separate the rows with semicolons (so, same as other arrays) – the difference is using { } instead of [ ]
- The **cell** function can also be used to preallocate by passing the dimensions of the cell array, e.g. cell(4,2)

## Referring to Cell Array Elements

- The elements in cell arrays are cells
- There are two methods of referring to parts of cell arrays:
	- you can refer to the cells; this is called cell indexing and parentheses are used
	- you can refer to the contents of the cells; this is called content indexing and curly braces are used
- For example:

```
\gg ca = {2:4, 'hello'};
\gg ca(1)
ans =[1x3] double]
>> ca\{1\}ans =2 3 4
```
# Cell Array Functions

- the **celldisp** function displays the contents of all elements of a cell array
- **cellplot** puts a graphical display in a Figure Window (but it just shows cells, not their contents)
- to convert from a character matrix to a cell array of strings: **cellstr**
- **iscellstr** will return logical true if a cell array is a cell array of all strings

# Functions **strjoin** and **strsplit**

- Introduced in R2013a
- **strjoin** concatenates all strings from a cell array into one string separated by a delimiter (space by default but others can be specified)
- **strsplit** splits a string into elements in a cell array using a blank space as the default delimiter (or another specified)

### Structure Variables

- Structures store values of different types, in *fields*
- Fields are given names; they are referred to as structurename.fieldname using the *dot operator*
- Structure variables can be initialized using the **struct** function, which takes pairs of arguments (field name as a string followed by the value for that field)
- To print, **disp** will display all fields; **fprintf** can only print individual fields

### Struct Example

>> subjvar = struct('SubjNo',123,'Height',62.5); >> subjvar.Height  $ans =$ 62.5000 >> disp(subjvar) SubjNo: 123 Height: 62.5000 >> fprintf('The subject # is %d\n',... subjvar.SubjNo) The subject # is 123

# Cell Arrays vs. Structs

- Cell arrays are arrays, so they are indexed
	- That means that you can loop though the elements in a cell array – or have MATLAB do that for you by using vectorized code
- Structs are not indexed, so you can not loop
	- However, the field names are mnemonic so it is more clear what is being stored in a struct
- For example:

variable{1} vs. variable.weight: which is more mnemonic?

### Structure Functions

- the function **rmfield** removes a field but doesn't alter the variable
- the function **isstruct** will return logical 1 if the argument is a structure variable
- the function **isfield** receives a structure variable and a string and will return logical 1 if the string is the name of a field within the structure
- the **fieldnames** function receives a structure variable and returns the names of all of its fields as a cell array

# Vector of Structures

- A database of information can be stored in MATLAB in a vector of stuctures; a vector in which every element is a structure
- For example, for a medical experiment information on subjects might include a subject #, the person's height, and the person's weight
- Every structure would store 3 fields: the subject #, height, and weight
- The structures would be stored together in one vector so that you could loop through them to perform the same operation on every subject – or vectorize the code

### Example

 $\Rightarrow$  subjvar(2) = struct('SubjNo', 123, 'Height',... 62.5, 'Weight', 133.3);  $\Rightarrow$  subjvar(1) = struct('SubjNo', 345, 'Height',... 77.7, 'Weight', 202.5);

- This creates a vector of 2 structures
- The second is created first to preallocate to 2 elements
- A set of fields can be created, e.g.

```
>> [subjvar.Weight]
ans =202.5000 133.3000
```
### Example Problem

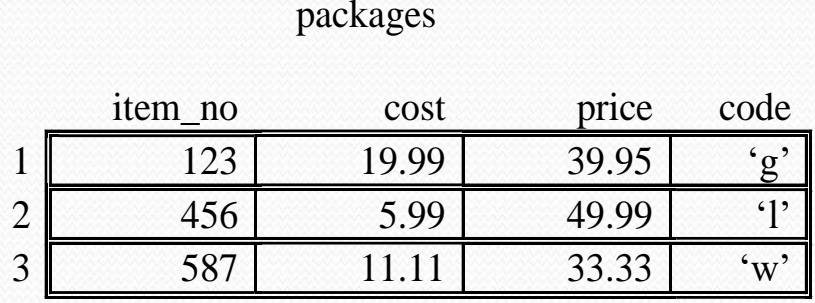

We will write general statements (using the programming method) that will print the item number and code fields of each structure in a nice format

```
for i = 1: length (packages)
   fprintf('Item %d has a code of %c\n', ...
       packages(i).item_no, packages(i).code)
end
```
### Nested Structures

- A nested structure is a structure in which at least one field is another structure
- To refer to the "inner" structure, the dot operator would have to be used twice
	- e.g. structurename.innerstruct.fieldname
- To create a nested structure, calls to the **struct** function can be nested

# Nested struct example

 The following creates a structure for a contact that includes the person's name and phone extension. The name is a struct itself that separately stores the first and last name.

#### The calls to **struct** are nested

```
>> contactinfo = struct(...
       'cname', struct('last', 'Smith', 'first', 'Abe'),...
      'phoneExt', '3456');
>> contactinfo.cname.last
ans =Smith
```
# Tables

- Store information in a table format with rows and columns, each of which can be mnemonically labeled
- Created using the **table** function which specifies variables (the columns) and row names (cell array of strings)
- Indexing into the table can be done with integer subscripts or by using the strings that are the row or variable names
- The **summary** function shows statistical data (min, median, max) for each of the variables

# Sorting

- Sorting is the process of putting a list in order; either *ascending* (lowest to highest) or *descending* (highest to lowest)
- MATLAB has built-in sort functions
- there are many different sort algorithms
- One strategy is to leave the original list, and create a new list with all of the same values but in sorted order – another is to sort the original list in place
- The *selection sort* will be used as an example of sorting a vector in ascending order in place

# Selection sort algorithm

- Put the next smallest number in each element by looping through the elements from the first through the next-tolast (the last will then automatically be the largest value)
- For each element i:
	- find the index of the smallest value
		- start by saying the top element is the smallest so far (what is needed is to store its index)
		- loop through the rest of the vector to find the smallest
	- put the smallest in element i by exchanging the value in element i with the element in which the smallest was found

#### Selection Sort Function

```
function outv = mysort(vec)%This function sorts a vector using the selection sort
```

```
% Loop through the elements in the vector to end-1
for i = 1: length (vec) -1
    indlow = i; \frac{1}{2} stores the index of the lowest
    %Select the lowest number in the rest of the vector
    for j = i+1 : length (vec)
        if vec(i) < vec (indlow)
            indlow = i;
        end
    end
    % Exchange elements
    temp = vec(i);vec(i) = vec(indlow);vec(intflow) = temp;end
outv = vec;end
```
### Built-in **sort** Function

 The **sort** function will sort a vector in ascending (default) or descending order:

```
\gg vec = randi([1, 20],1,7)
```
 $vec =$ 

```
17 3 9 19 16 20 14
>> sort(vec)
```
 $ans =$ 

3 9 14 16 17 19 20 >> sort(vec, 'descend')  $ans =$ 

20 19 17 16 14 9 3 For a matrix, each individual column would be sorted

• sort(mat,2) sorts on rows instead of columns

# Sorting Vector of Structs

- For a vector of structures, what would it mean to sort? Based on what? Which field?
- For example, for the vector "parts", it would make sense to sort based on any of the fields (code, quantity, or weight)
- The sorting would be done based on the field e.g. parts(i).code
- The entire stuctures would be exchanged

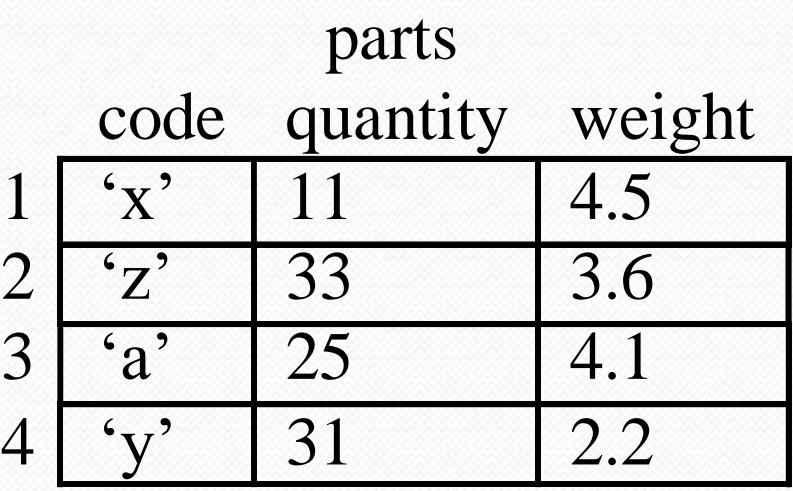

#### Selection Sort for Vector of structs

• If the vector of structs is called "vec" instead of "parts", what would change in this function to sort based on the code field?

```
function outv = mysort(vec)%This function sorts a vector using the selection sort
% Loop through the elements in the vector to end-1
for i = 1: length (vec) -1
    indlow = i; \frac{1}{8} stores the index of the lowest
    %Select the lowest number in the rest of the vector
    for j = i+1 : length (vec)
         if \text{vec}(i) \leftarrow \text{vec}(\text{indlow}) vec(j).code < vec(indlow).code
             indlow = j;
```

```
end
    end
    % Exchange elements
    temp = vec(i);vec(i) = vec(indlow);vec(indlow) = temp;end
outv = vec;
```
end

# Sorting Strings

 To sort a cell array of strings alphabetically, use **sort**: >> sciences = {'Physics', 'Biology', 'Chemistry'}; >> sort(sciences)

 $ans =$ 

'Biology' 'Chemistry' 'Physics'

 For a character matrix, however, this will not work because **sort** will just sort every individual column:

```
>> scichar = char(sciences)
scichar =
Physics 
Biology 
Chemistry
>> sort(scichar)
ans =Bhelics
Chomigt 
Piysosyry
```
# The function **sortrows**

 The function **sortrows** will sort the rows within a column vector, so for strings this will yield an alphabetical sort:

```
>> sciences = {'Physics', 'Biology', 'Chemistry'};
>> scichar = char(sciences);
```

```
>> sortrows(scichar)
```
 $ans =$ 

Biology **Chemistry** Physics

• This works for numbers, also

# Indexing

- Rather than sorting the entire vector every time on a particular field, it is frequently more efficient to instead create index vectors based on the different fields
- Index vectors, which we have seen already, give the order in which the vector should be traversed
	- e.g.  $vec([3 1 2])$  says "go through the vector in this order: the third element, then the first, then the second"

### Indexing into a Vector of structs

• For the vector of structures "parts", the index vectors shown give the order in which to go through the vector based on the code field, quantity, and for the weight:

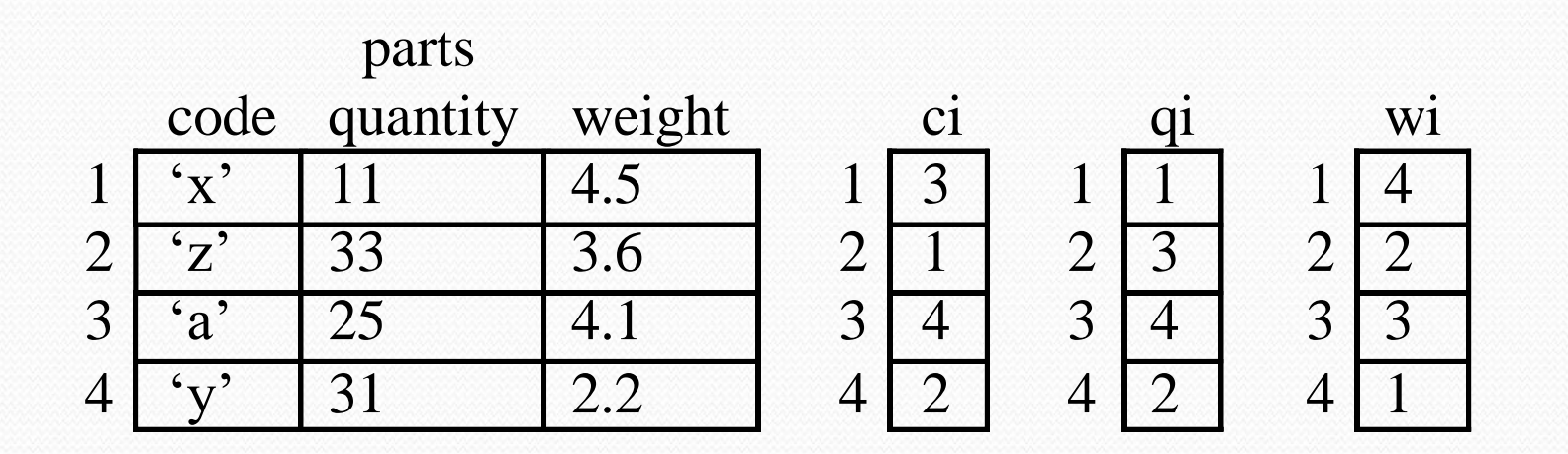

# Using an index vector

 To use this (e.g. to iterate through the vector in order of the code field by using the code index vector ci): for  $i = 1$ : length (parts) do something with parts(ci(i)) end

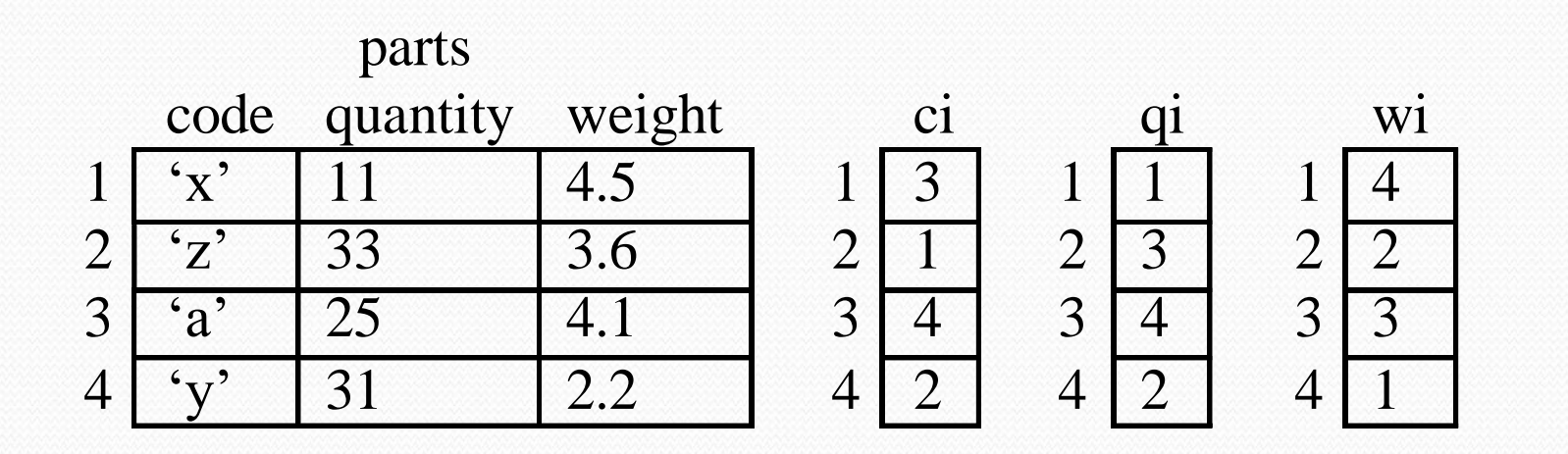

#### Creating Index Vectors

- To create an index vector, a sort function is used
- The algorithm is:
	- Initialize the values in the index vector to be the indices 1,2, 3, …, length(vec)
	- Use any sort algorithm, but compare the elements in the original vector using the index vector to index into it  $(e.g. using parts(ci(i)) as shown above)$
	- When the sort algorithm calls for exchanging values, exchange the elements in the index vector, not in the original vector

# Common Pitfalls

- Confusing the use of parentheses (cell indexing) versus curly braces (content indexing) for a cell array
- Forgetting to index into a vector using parentheses or to index into a cell array using parentheses or curly braces or referring to a field of a structure using the dot operator
- Thinking that you can index into a structure
- When sorting a vector of structures on a field, forgetting that although only the field in question is compared in the sort algorithm, entire structures must be interchanged

# Programming Style Guidelines

- Use arrays when values are the same type and represent in some sense the same thing.
- Use cell arrays or structures when the values are logically related but not the same type nor the same thing.
- Use cell arrays rather than character matrices when storing strings of different lengths
- Use cell arrays rather than structures when it is desired to loop through the values or to vectorize the code.
- Use structures rather than cell arrays when it is desired to use names for the different values rather than indices.
- Use **sortrows** to sort strings stored in a matrix alphabetically; for cell arrays, **sort** can be used.
- When it is necessary to iterate through a vector of structures in order based on several different fields, it may be more efficient to create index vectors based on these fields rather than sorting the vector of structures multiple times.

*Practice 8.1*

 Write an expression that would display a random element from a cell array (without assuming that the number of elements in the cell array is known). Create two different cell arrays and try the expression on them to make sure that it is correct.

Practice 8.2

 A silicon wafer manufacturer stores, for every part in its inventory, a part number, quantity in the factory, and the cost for each.

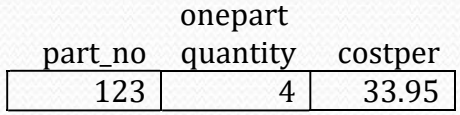

Create this structure variable using struct. Print the cost in the form \$xx.xx.

*Practice 8.3*

• Modify the code from the preceding Quick Question to use **sprintf**.

#### *Practice 8.4*

 A silicon wafer manufacturer stores, for every part in their inventory, a part number, how many are in the factory, and the cost for each. First, create a vector of structs called *parts* so that when displayed it has the following values:

*>> parts*

parts =

1x3 struct array with fields:

partno

quantity

costper

*>> parts(1)*  $ans =$ partno: 123 quantity: 4 costper: 33 *>> parts(2)*  $ans =$ partno: 142 quantity: 1 costper: 150 *>> parts(3)*  $ans =$ partno: 106 quantity: 20 costper: 7.5000

Z

Next, write general code that will, for any values and any number of structures in the variable *parts*, print the part number and the total cost (quantity of the parts multiplied by the cost of each) in a column format. For example, if the variable *parts* stores the previous values, the result would be:

123 132.00

142 150.00

106 150.00